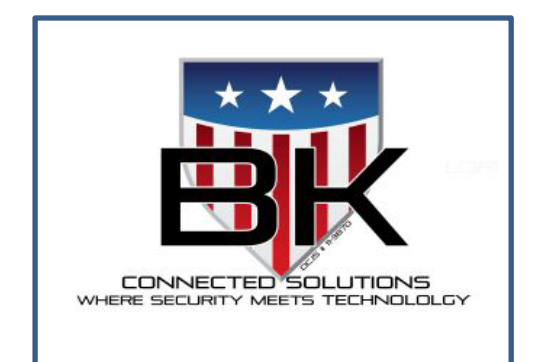

## **VISTA-128BPT User Guide**

**[www.bkconnectedsolutions.com](http://www.bkconnectedsolutions.com/) [office@bkcs-inc.com](mailto:office@bkcs-inc.com) (540)662-0084 (after hours press #2 to reach on call technician) Monitoring Central Station is Affiliated (800)434-4000 \*\*\*Alarm calls will be from New Jersey phone number**

## **Section 37:Quick Guide to System Functions**

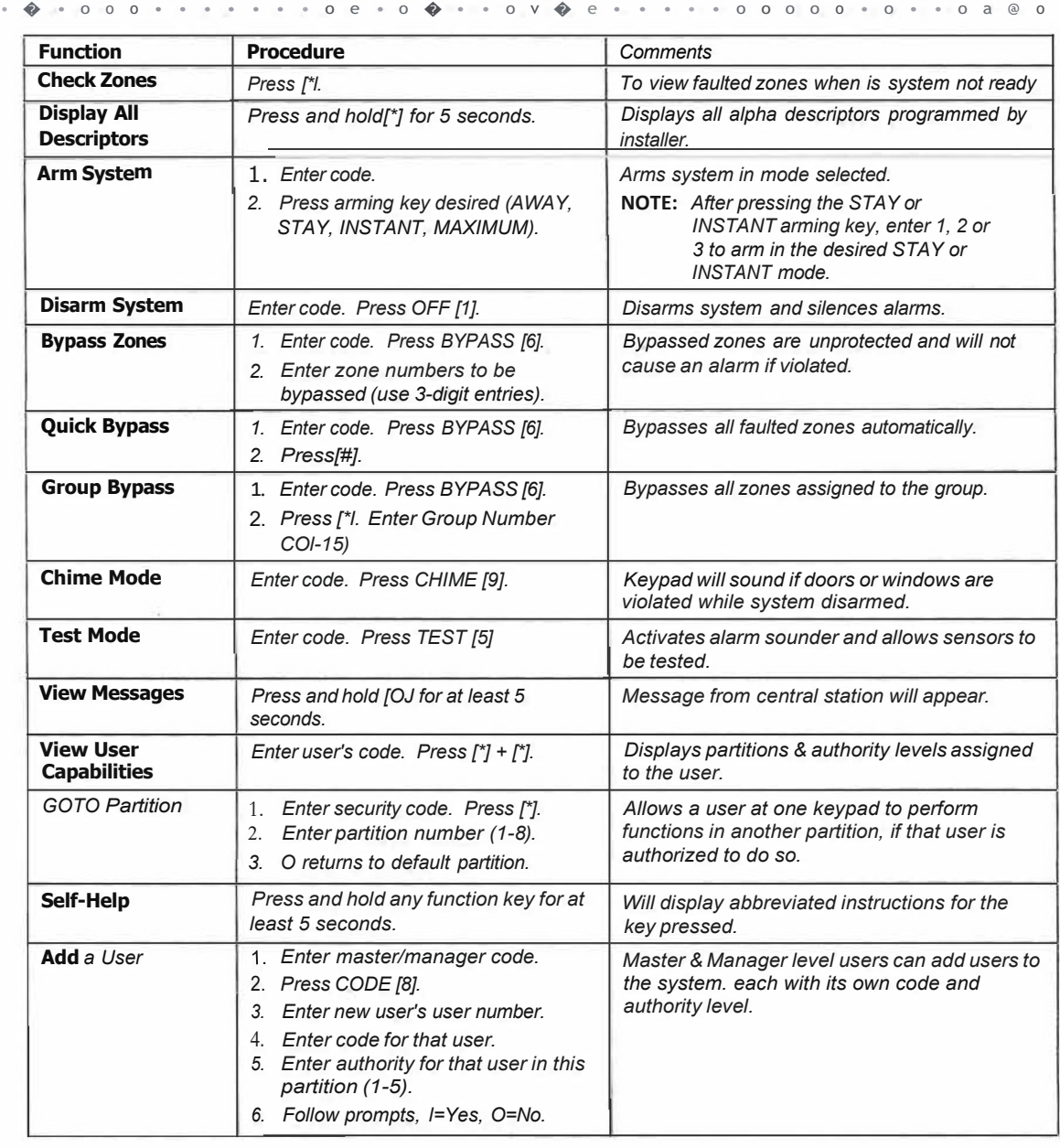

## **Quick Guide to System Functions(cont'd)**

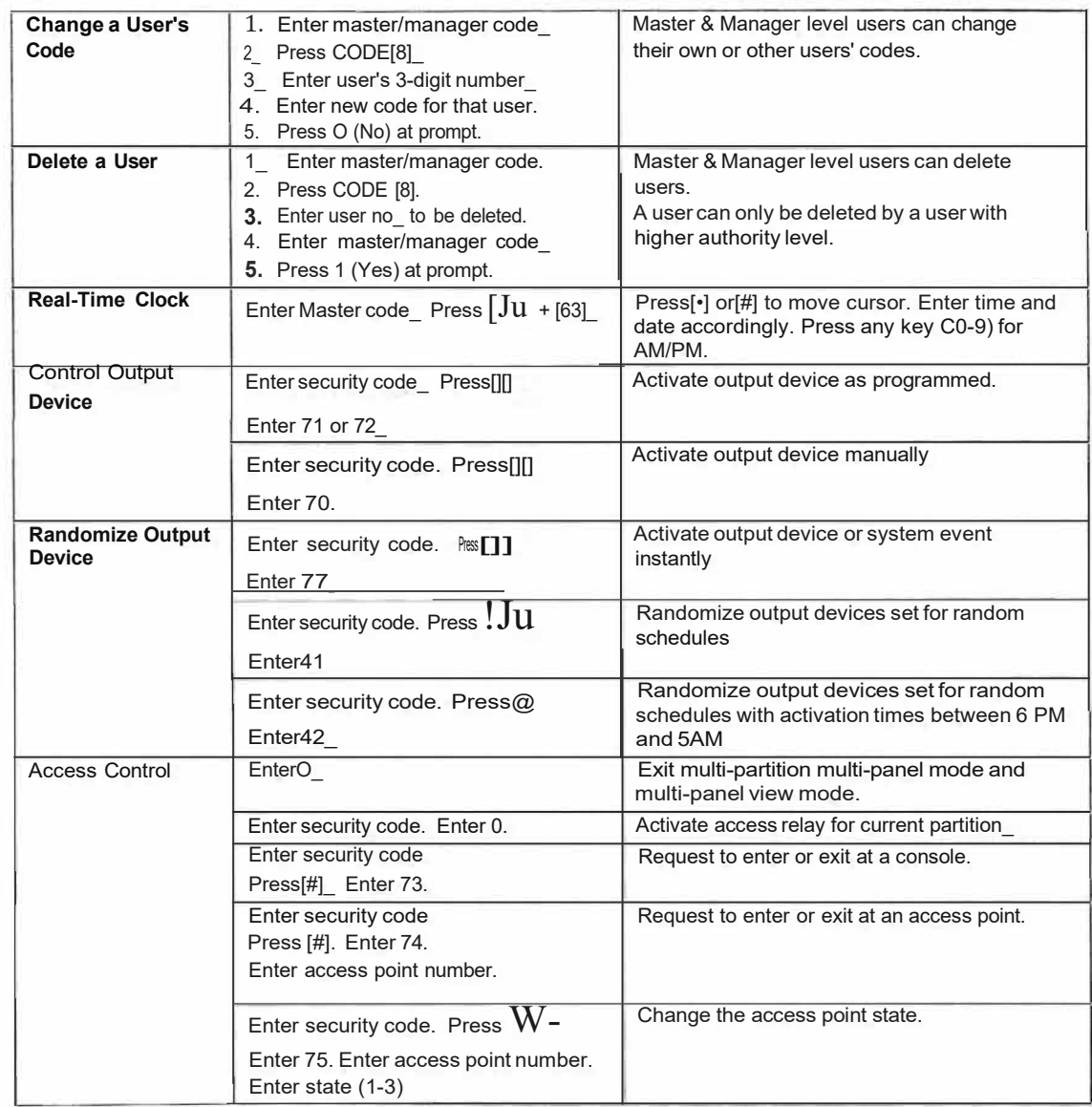